$,$  tushu007.com

## <<AutoCAD

<<AutoCAD >>

- 13 ISBN 9787517004653
- 10 ISBN 7517004654

出版时间:2013-1

PDF

http://www.tushu007.com

<<AutoCAD

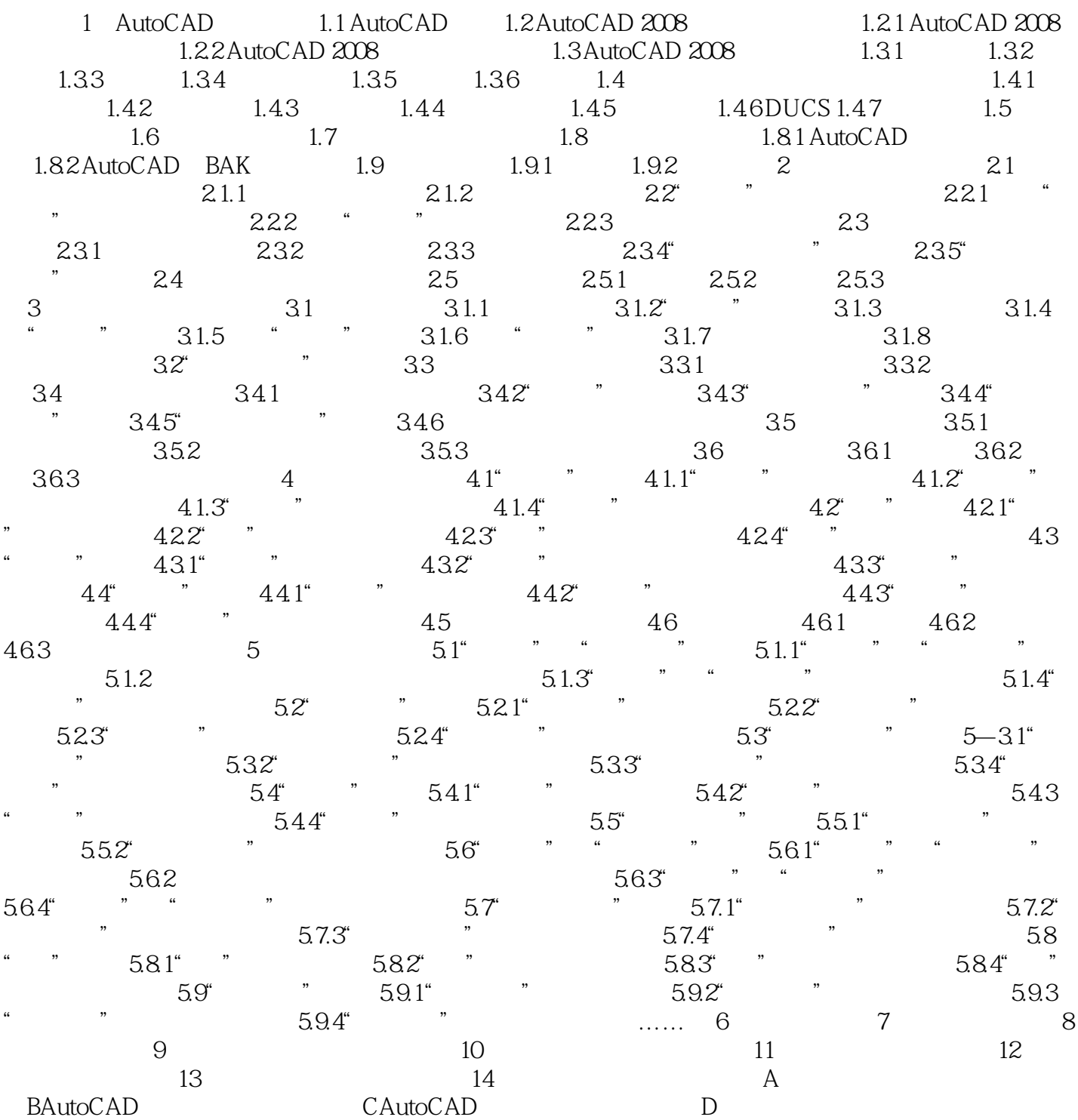

, tushu007.com

## <<AutoCAD

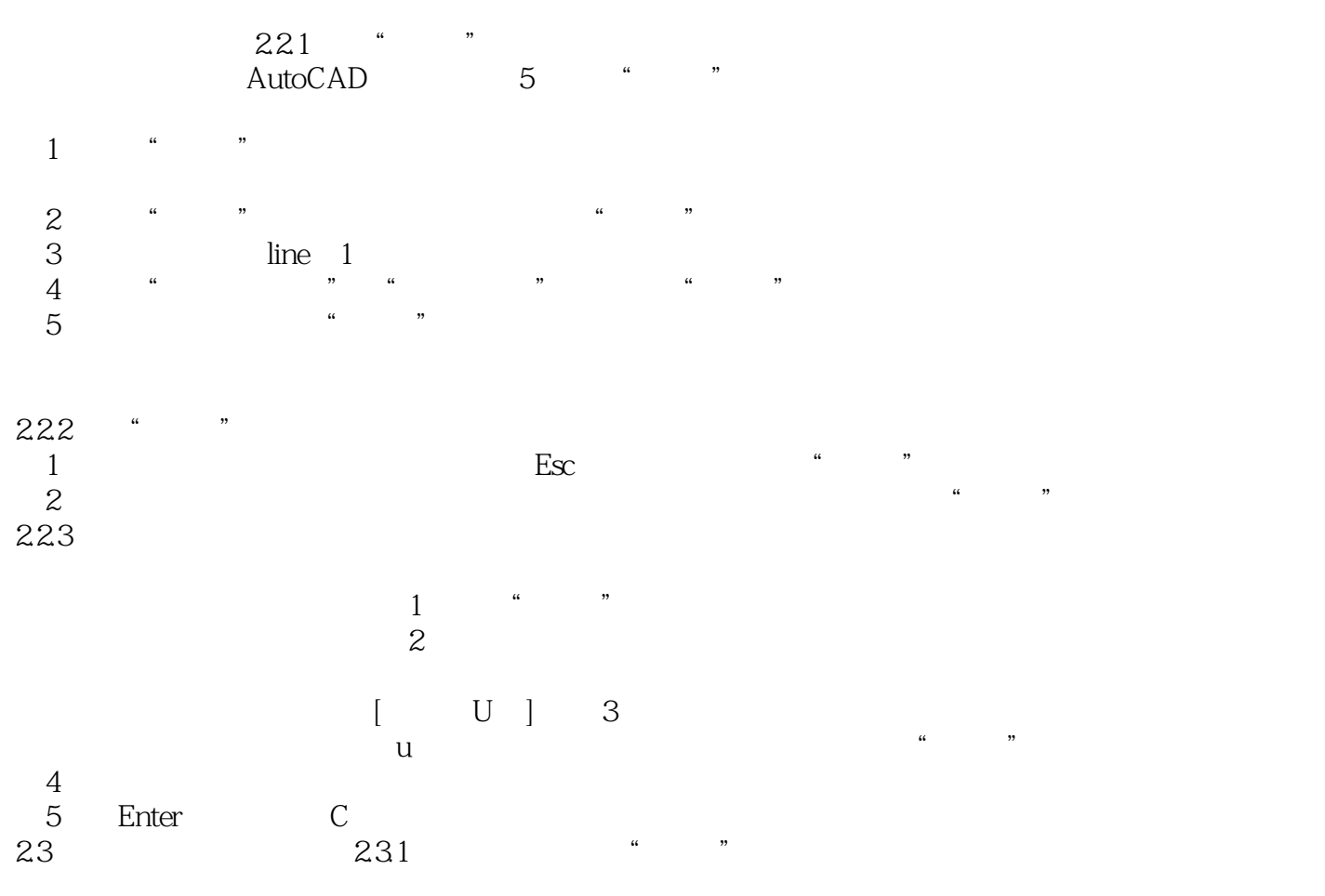

 $2-1$ 

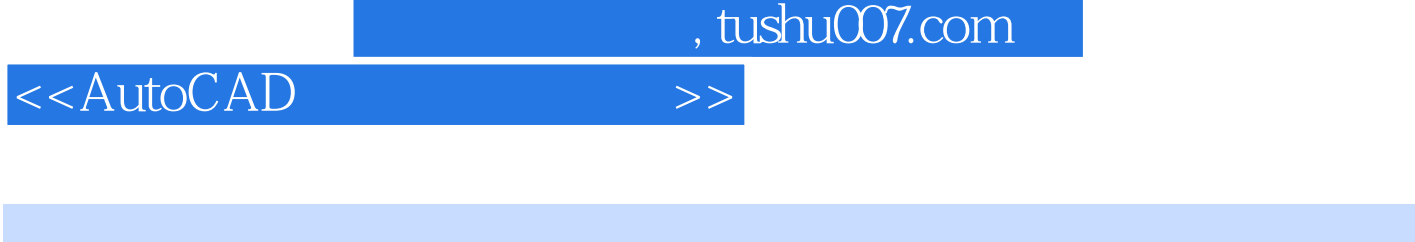

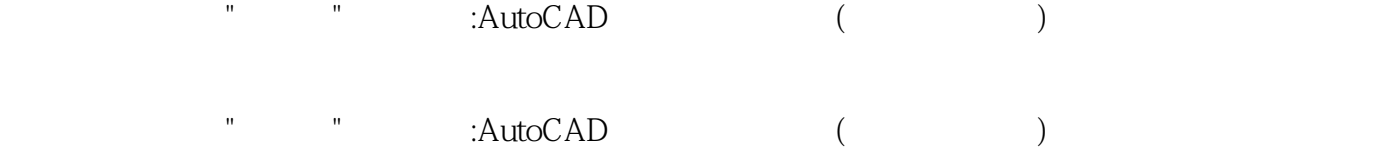

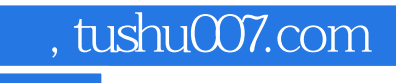

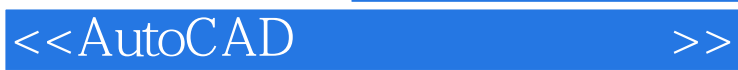

本站所提供下载的PDF图书仅提供预览和简介,请支持正版图书。

更多资源请访问:http://www.tushu007.com